# **RAND Function**

# **Contents:**

- [Basic Usage](#page-0-0)
- [Syntax and Arguments](#page-0-1)
- [int\\_value](#page-1-0)
- [Examples](#page-1-1)
	- [Example Random values](#page-1-2)
	- [Example Type check functions](#page-2-0)

The RAND function generates a random real number between 0 and 1. The function accepts an optional integer parameter, which causes the same set of random numbers to be generated with each job execution.

- This function generates values of Decimal type with fifteen digits of precision after the decimal point. If you want to see all digits in the generated value, you might need to apply a different number format. See [NUMFORMAT Function](https://docs.trifacta.com/display/AWS/NUMFORMAT+Function).
- New random numbers are generated within the browser, after each browser refresh, and between subsequent job executions.

Optionally, you can insert an integer as a parameter.

- When this value is present, this **seed value** is used as part of the random number generator such that its output is a set of pseudo-random values, which are consistent between job executions.
- When the browser is refreshed, the random numbers remain consistent when the seed value is present.
- This value must be a valid literal Integer value. For more information on valid values, see [Integer Data Type](https://docs.trifacta.com/display/AWS/Integer+Data+Type).
- If none is provided, a seed is generated based on the system timestamp.

Column references or functions returning Integer values are not supported.

**Wrangle vs. SQL:** This function is part of Wrangle , a proprietary data transformation language. Wrangle is not SQL. For more information, see [Wrangle Language](https://docs.trifacta.com/display/AWS/Wrangle+Language).

# <span id="page-0-0"></span>Basic Usage

#### **Example:**

rand()

.

**Output:** For each row, generate a random number between 0 and 1 in the new random function.

#### **Example with seed value:**

rand(2)

**Output:** For each row, generate a random number between 0 and 1 in the new random function. The generated random set of random values are consistent between job executions and are, in part, governed by the seed value 2

# <span id="page-0-1"></span>Syntax and Arguments

There are no arguments for this function.

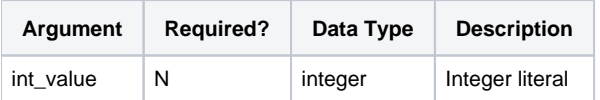

For more information on syntax standards, see [Language Documentation Syntax Notes](https://docs.trifacta.com/display/AWS/Language+Documentation+Syntax+Notes).

#### <span id="page-1-0"></span>**int\_value**

Optional Integer literal that is used to generate random numbers. Use of a seed value ensures consistency of output between job executions.

- This value must be a valid literal Integer value. For more information on valid values, see [Integer Data Type](https://docs.trifacta.com/display/AWS/Integer+Data+Type).
- Literal numeric values should not be quoted. Quoted values are treated as strings.
- Multiple columns and wildcards are not supported.

#### **Usage Notes:**

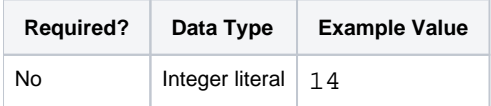

# <span id="page-1-1"></span>Examples

**Tip:** For additional examples, see [Common Tasks](https://docs.trifacta.com/display/AWS/Common+Tasks).

### <span id="page-1-2"></span>**Example - Random values**

In the following example, the random column is generated by the RAND function:

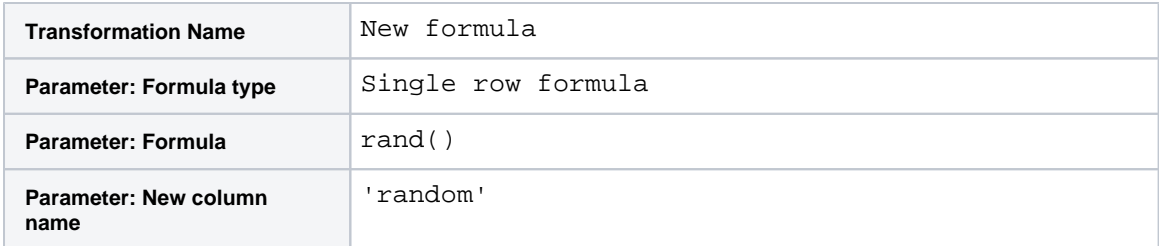

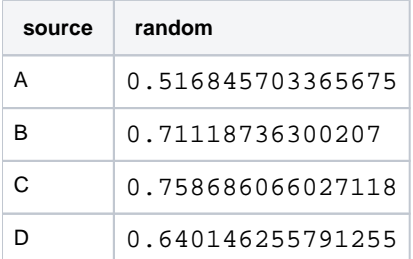

# <span id="page-2-0"></span>**Example - Type check functions**

The RAND function is typically used to introduce randomness of some kind in your data. In the following example, it is used to perform sampling within your wider dataset. **Source:**

You want to extract a random sample of 20% of your set of orders for further study:

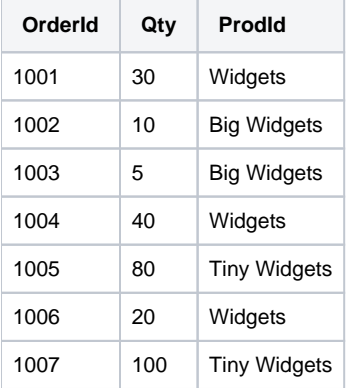

# **Transformation:**

You can use the following transform to generate a random integer from one to 10:

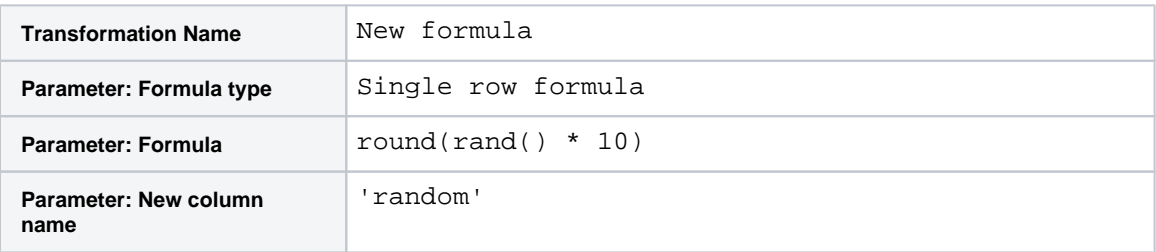

You can now use the following transform to keep only the rows that contain random values that are in the top 20%, where the value is 9 or 10:

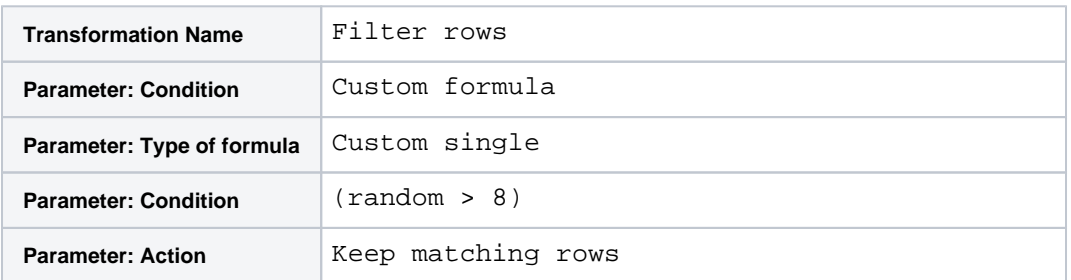

#### **Results:**

**NOTE:** Since the results are randomized, your results might vary.

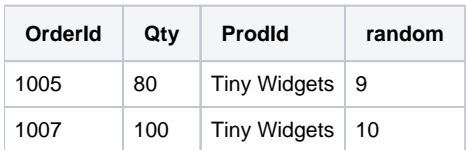